# **Designitooring**

- Kõik kõvast materjalist põrandad võivad olla märjalt libedad. Olge puhastades äärmiselt ettevaatlik ja hoolitsege, et kogu põrand kuivab täielikult ära, enne kui sellel uuesti käima hakatakse. Et vältida väljast jalanõudega vee sisse toomist võib märja ilmaga panna maha täiendavad matid.
- Kasutage sissepääsude juures umbes kahe sammu laiuseid matte, et liiv ja muud osakesed ei kriimustaks põrandat. Tagage mattide korrapärane puhastamine, kuna ainult siis on neist kasu.
- Eemaldage mahaläinud vedelik kohe mopiga libisemise ja määrdumise vältimiseks.
- Vältige aerosoolide ja silikoonipõhiste toodete kasutamist, kuna need võivad muuta põranda libedaks.
- Soovitame kasutada Designflooringu puhastustooteid, kuna muud tooted võivad sisaldada põrandakatet kahjustavaid aineid.
- Põrand võib kriimustuda, kui libistate mööblit või muid esemeid üle põranda. Kasutage koormust kandvaid rattaid, et vältida põrandakatte lohku vajumist raske mööbli või seadmete all.
- Kummist võivad jääda vinüülist põrandakattele püsivad plekid. Vältige kummialusega mattide, kummist mööblijalgade ja kummikattega rataste kasutamist.
- Olge tolmuimejat kasutades ettevaatlik, sest mõned neist ei pruugi sobida vinüülpõranda puhastamiseks. Hoolitsege, et tolmuimejal ei ole teravaid servi ega osi, kuhu liivaterad võivad kinni jääda, kuna need võivad põrandat kriimustada.
- Kui pind kriimustub, siis tuleks teha kindlaks kriimustumise põhjus ja see kõrvaldada. Kriimustatud pinna välimust võib õnnestuda parandada, juhindudes hooldusetappidest 2 ja 3 ehk kasutades **Designflooring Remove'i** ja **Designflooring Commercial Refreshi.**
- Kuigi **Designflooring Remove'i** ja **Refreshi** kasutamine võib juhuslike kahjustuste puhul põranda välimust parandada, võiks plaadi vahetus olla siiski eelistatum valik.

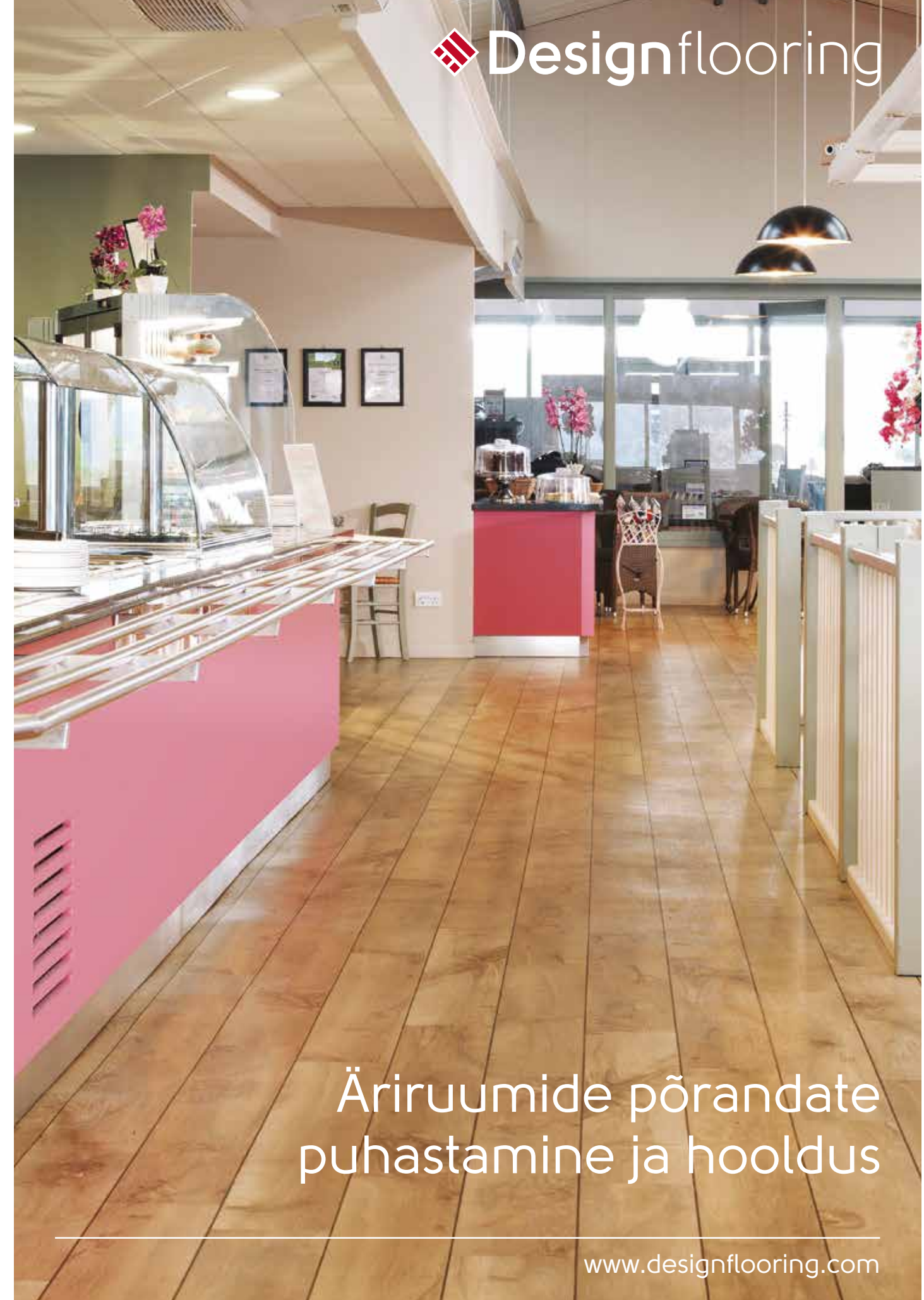

### **Lisainfo põranda hoolduse kohta:**

Designflooringu põrandakatte pind kulub aja jooksul suure käidavuse korral. Soovitame kasutada põranda taastamiseks järgmisi tooteid: **Designflooring Remove** ja **Designflooring Commercial Refresh.**

> 1. Kandke lahjendamata **Designflooring Commercial Refresh** õhukese ühtlase kihina ebemeid mitteandva mopiga ülekattuvate liigutustega põrandale. Töötage võimalusel paralleelselt

3. Kandke põrandale teine kiht **Designflooring Commercial Refreshi**, töötades esimesele kihile

- peamise valgusallika, s.t aknaga.
- 2. Jätke põrand umbes 30 minutiks kuivama.
- vastupidises suunas.
- 4. Jätke põrand kuivama vähemalt kuueks tunniks või eelistavalt kogu ööks.
- 5. Peske mopp hoolikalt külma jooksva vee all puhtaks.

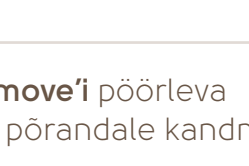

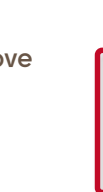

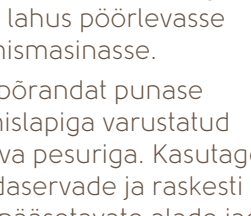

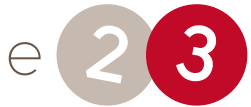

Põrandat tuleks puhastada korrapäraselt. Täpne puhastamissagedus peaks sõltuma käidavusest ning ümbritsevast keskkonnast põrandale kantava/kanduva tolmu ja mustuse hulgast.

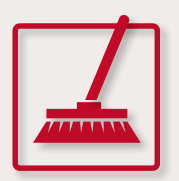

1. Puhastage põrand pehme harja või tolmumopiga lahtisest tolmust ja mustusest.

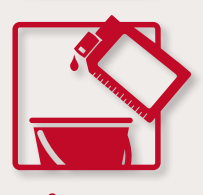

Designflooringu põrandakatted on väga vastupidavad, ent need vajavad hoolt sarnaselt  $\blacksquare$   $\lozenge$   $\lozenge$   $\lozenge$   $\lozenge$   $\lozenge$   $\lozenge$   $\lozenge$   $\lozenge$   $\lozenge$   $\lozenge$   $\lozenge$   $\lozenge$   $\lozenge$   $\lozenge$   $\lozenge$   $\lozenge$   $\lozenge$   $\lozenge$   $\lo$ mis tahes muule põrandakattele ning liiv ja muud teravad esemed võivad neid kriimustada. Designflooringu põrandakatte kaitsmiseks ja kahjustuste vältimiseks on siiski mitmeid võimalusi. Soovitame järgida meie puhastamis- ja hooldusjuhiseid ning lugeda meie hooldusnõuandeid kasuliku info saamiseks oma põrandakatte eest hoolitsemiseks.

2. Lahjendage **Designflooring Clean** etiketil antud juhiste järgi.

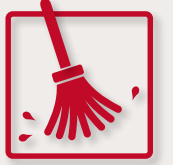

3. Kandke puhastuslahus puhta mopiga vabalt kogu põrandale. Puhastage seejärel põrand puhastuslahusest niiske (mitte märja) mopiga ja laske põrandal ära kuivada.

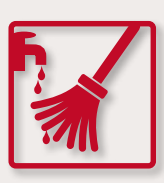

Peske põrandat punase küürimislapiga varustatud pöörleva pesuriga. Kasutage põrandaservade ja raskesti juurdepääsetavate alade jaoks aplikaatori otsa kinnitatud valget küürimislappi.

4. Peske mopp hoolikalt külma jooksva vee all puhtaks.

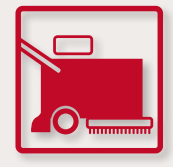

**Designflooring Clean** sobib kasutamiseks ka automaatsetes puhastusseadmetes (nt küürimismasinad), et puhastada eeskätt suuremaid pindu või et vabaneda raskesti eemaldatavast mustusest.

Põranda hooldus **1**

**Tähistage kogu puhastamisprotsessi ajaks puhastatav ala kindlasti märja põranda siltidega.**

### **Designflooring Commercial Refreshi** põrandale kandmine

1. Segage **Designflooring Remove** etiketil antud juhiste järgi ja valage lahus pöörlevasse küürimismasinasse.

- 1. Segage **Designflooring Remove**  etiketil antud juhiste järgi.
- 2. Kandke puhastuslahus mopiga põrandale. Ärge töödelge korraga suuremat pinda kui 5m x 5m
- 3. Jätke lahus umbes 10 minutiks põrandale toimima, ent ärge laske sellel ära kuivada.
- 4. Peske põrandat aplikaatori otsa kinnitatud valge küürimislapiga.

## **Designflooring Remove'i** pöörleva

küürimismasinaga põrandale kandmine

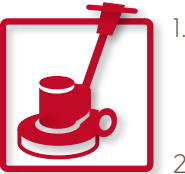

### **Designflooring Remove'i** mopi ja küürimislapiga põrandale kandmine

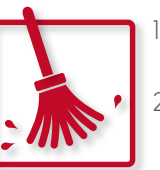

### Enne **Designflooring Remove'i** põrandale kandmist

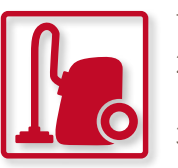

1. Eemaldage põrandalt kõik lahtised esemed. 2. Puhastage tolmuimejaga või muudmoodi kõik sissepääsude matid või vaibad ja pange

- need kõrvale.
- 

3. Puhastage põrand pehme harja või tolmumopiga lahtisest tolmust ja mustusest.

### **Designflooring Remove'i** eemaldamine

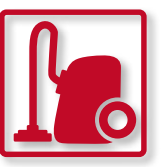

1. Eemaldage kõik puhastusvahendi jäägid peseva tolmuimeja või mopiga ning loputage siis

- põrandat puhta veega.
- 
- kohta hoiule.

2. Kontrollige pärast põranda kuivamist, et sellelt on kõik puhastusvahendi jäägid eemaldatud. 3. Kasutatud puhastustarbed tuleks pesta külma jooksva vee all puhtaks ja panna kindlasse

**Designflooring Commercial Refreshi** kasutades tuleks võimalusel vältida otsest päikesevalgust ja tõmbetuult ning lülitada põrandaküte enne töö alustamist välja.

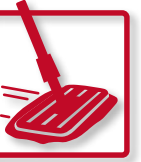

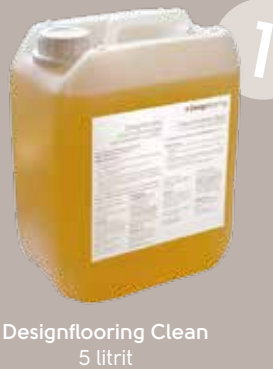

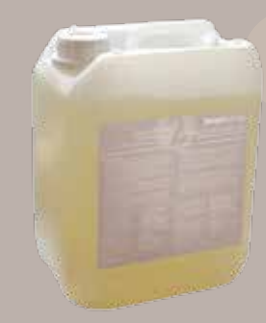

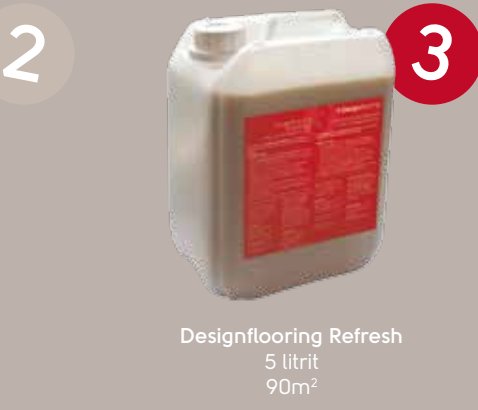

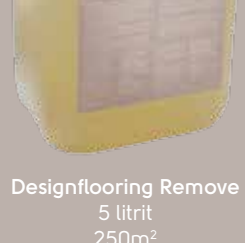